# **tm - providersud - Android Tutorial 2019 - Introduction to Content Provider in Android Example Part - 1**

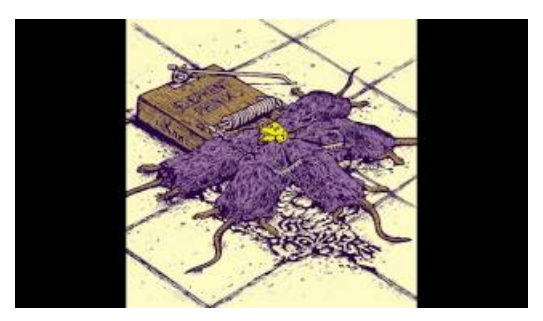

### **Best Internet Service Providers of 2018 FindThe Best ...**

Op deze pagina is meer informatie te vinden over prepaid providers. Wat zijn de tarieven, voor- en nadelen en bijzonderheden van elke provider?

### **Telfort: Internet, TV, Bellen,enmobiel met toestelen ...**

Het snelste of goedkoopste internet vergelijken? Vergelijk alle internetaanbieders bij internetten nl! 100% Onafhankelijk Alle providers Gratis advies ...

# **Usenet Provider- Toegang tot Nieuwsgroepen - Newsserver...**

Vergelijk alle providers op snelheid & prijs van uw postcode. Goedkoop internet, TV en Bellen abonnementen op NederlandB

# **VergelijkenGlasvezel Aanbieders &Providers | Eindelijk ...**

Powered by Google 2010-2018. Code licensed under an MIT-style License. Documentation licensed under CC BY 4.0. Version 7.0.1build.51211+sha.c8adef2.

#### **Mobiele telefoon abonnementen vergelijken - M**

Recent Examples on the Web. Most Americans now live in places where there is little or no competition among medical providers. Ed Kilgore, Daily Intelligencer ...

# **GlasvezelInternet VergelijkenALLEAanbieders | Actueel**

ANNOUNCEMENT: Online Redetermination Requests . Providers can now submit redetermination requests online through the SWHP Provider Portal. Learn more here.

0837281366381344